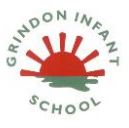

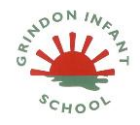

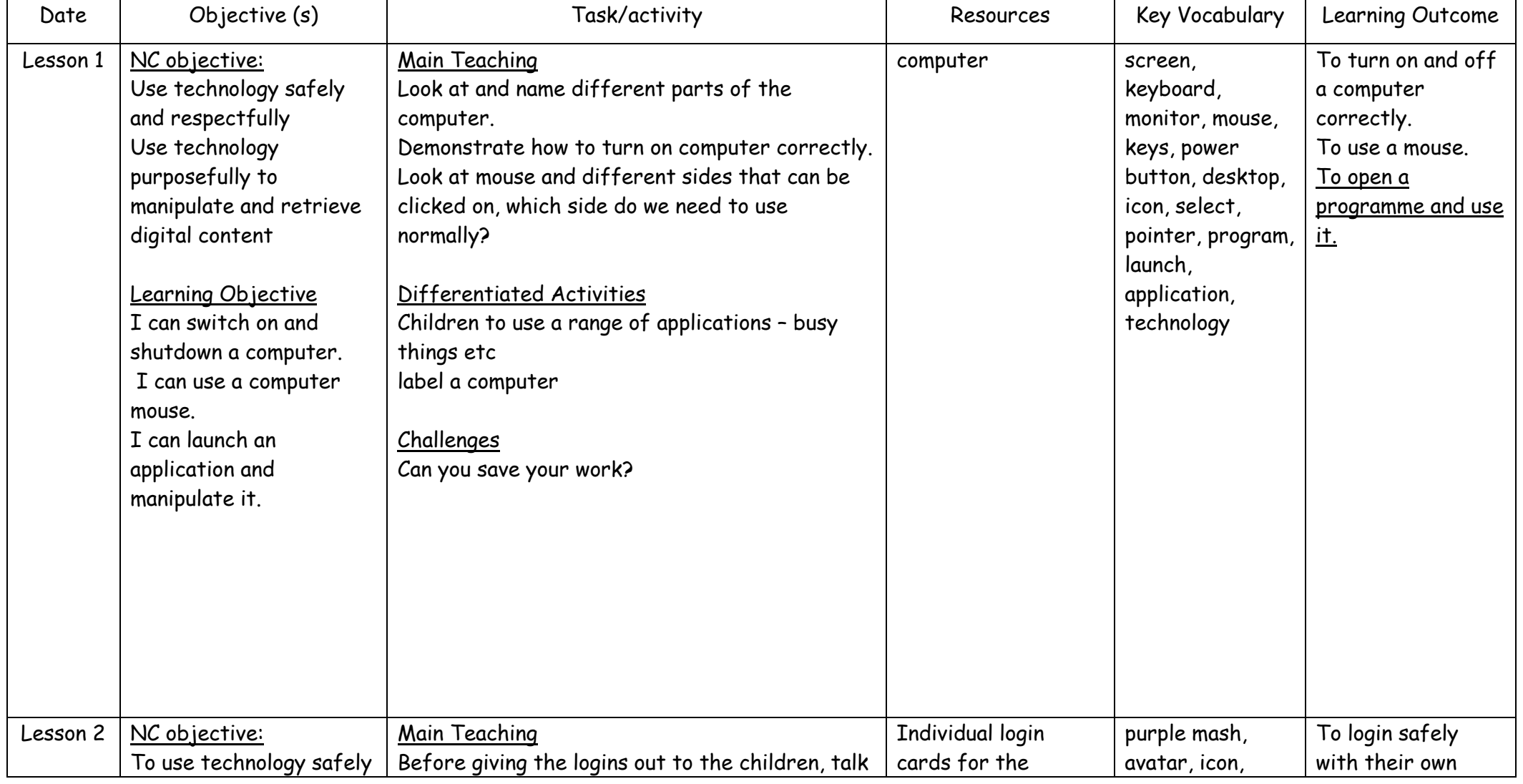

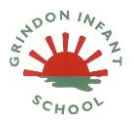

# **Computing Medium Term Plan- Autumn Term 1 Y1**

## **Online Safety and Exploring**

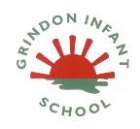

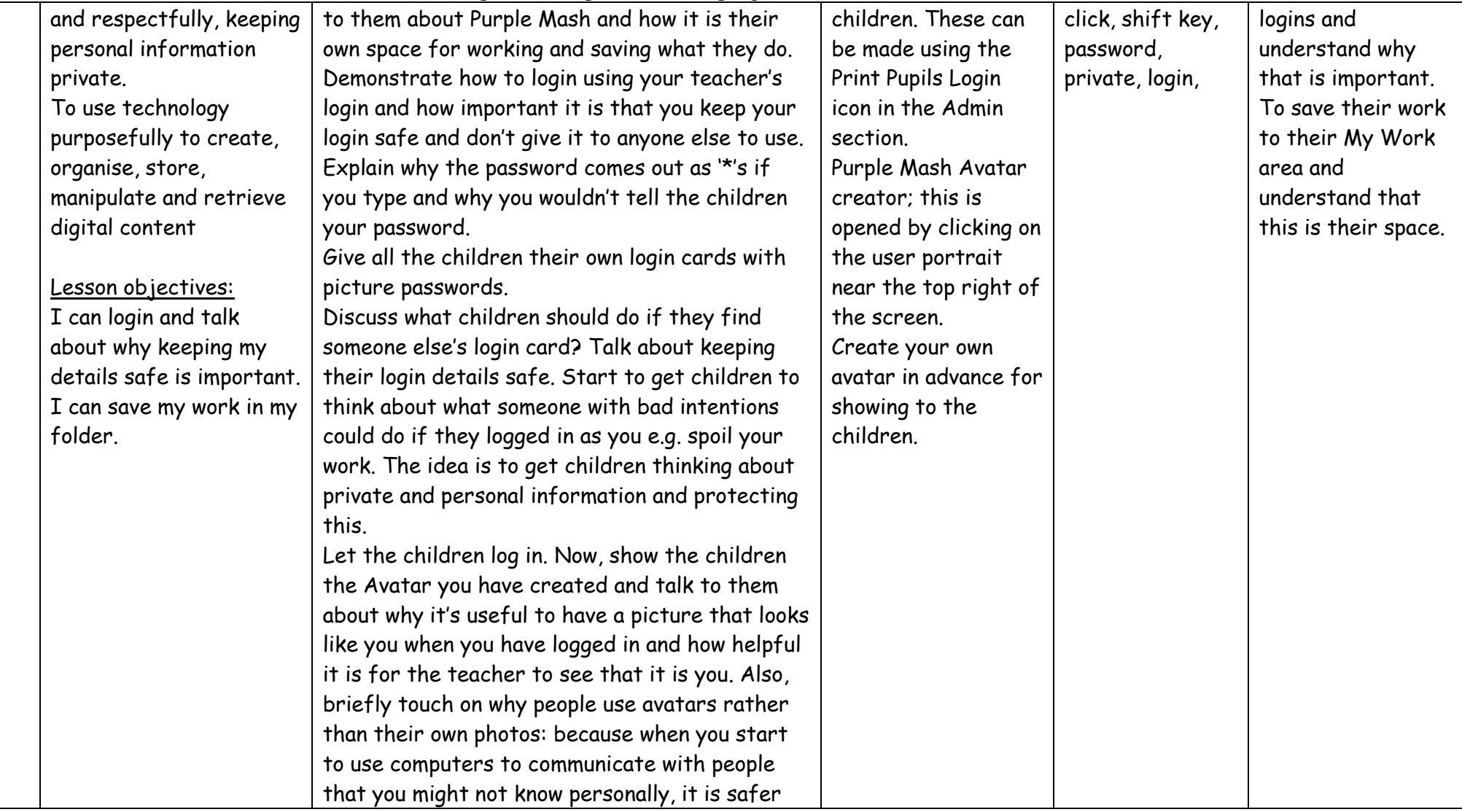

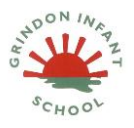

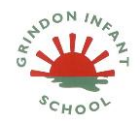

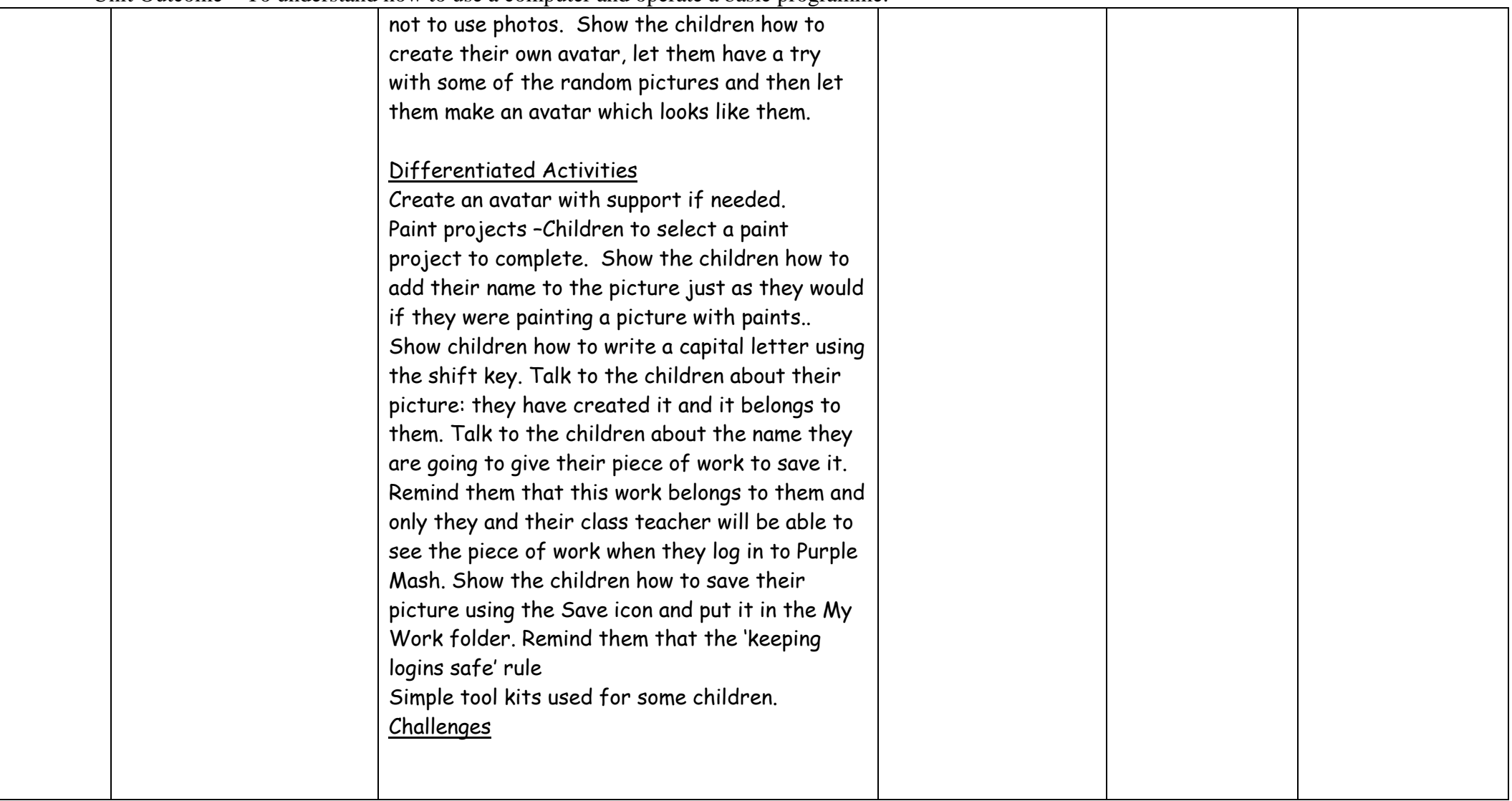

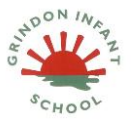

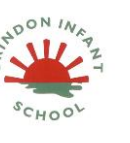

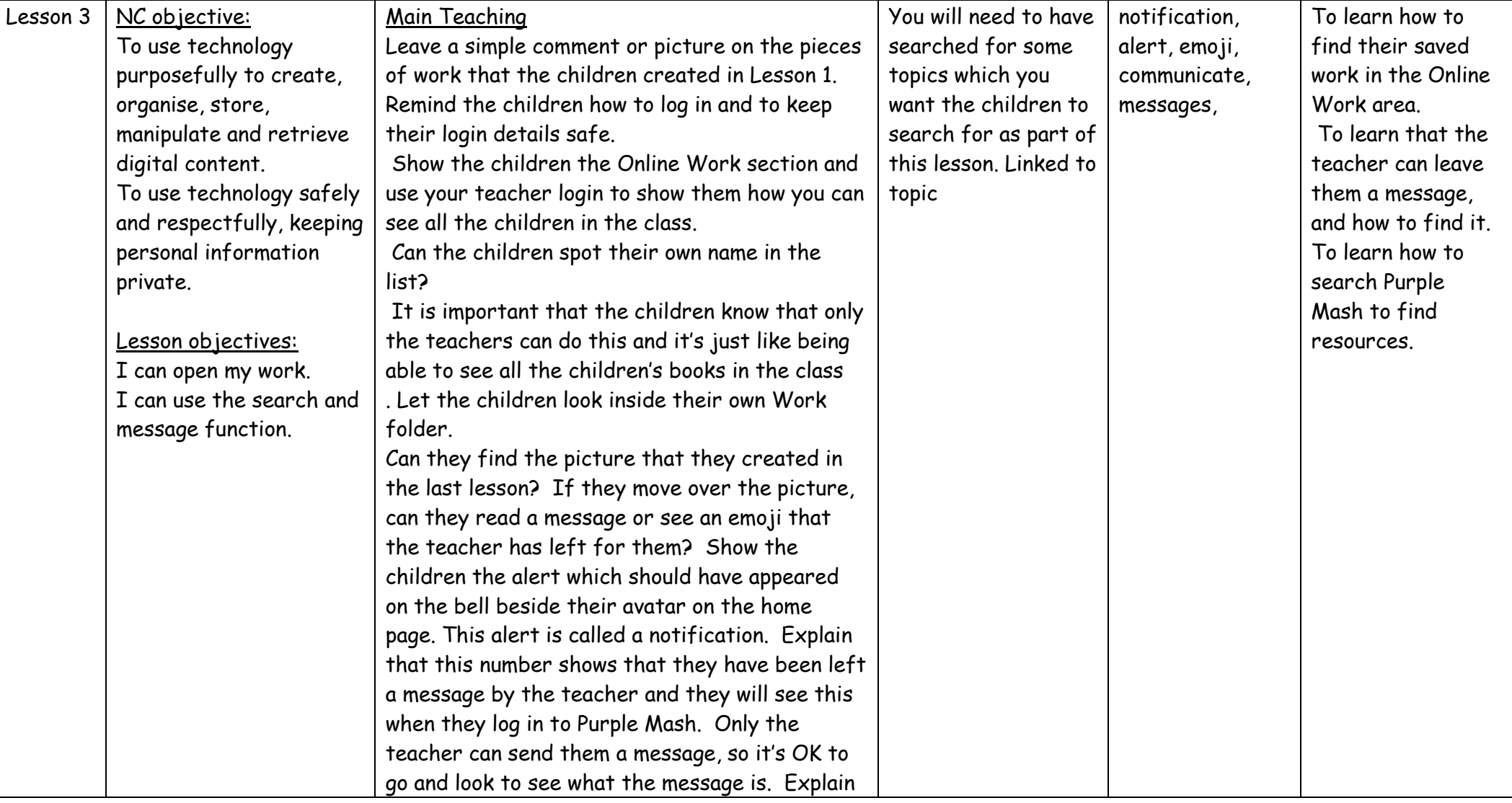

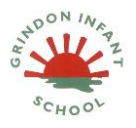

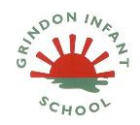

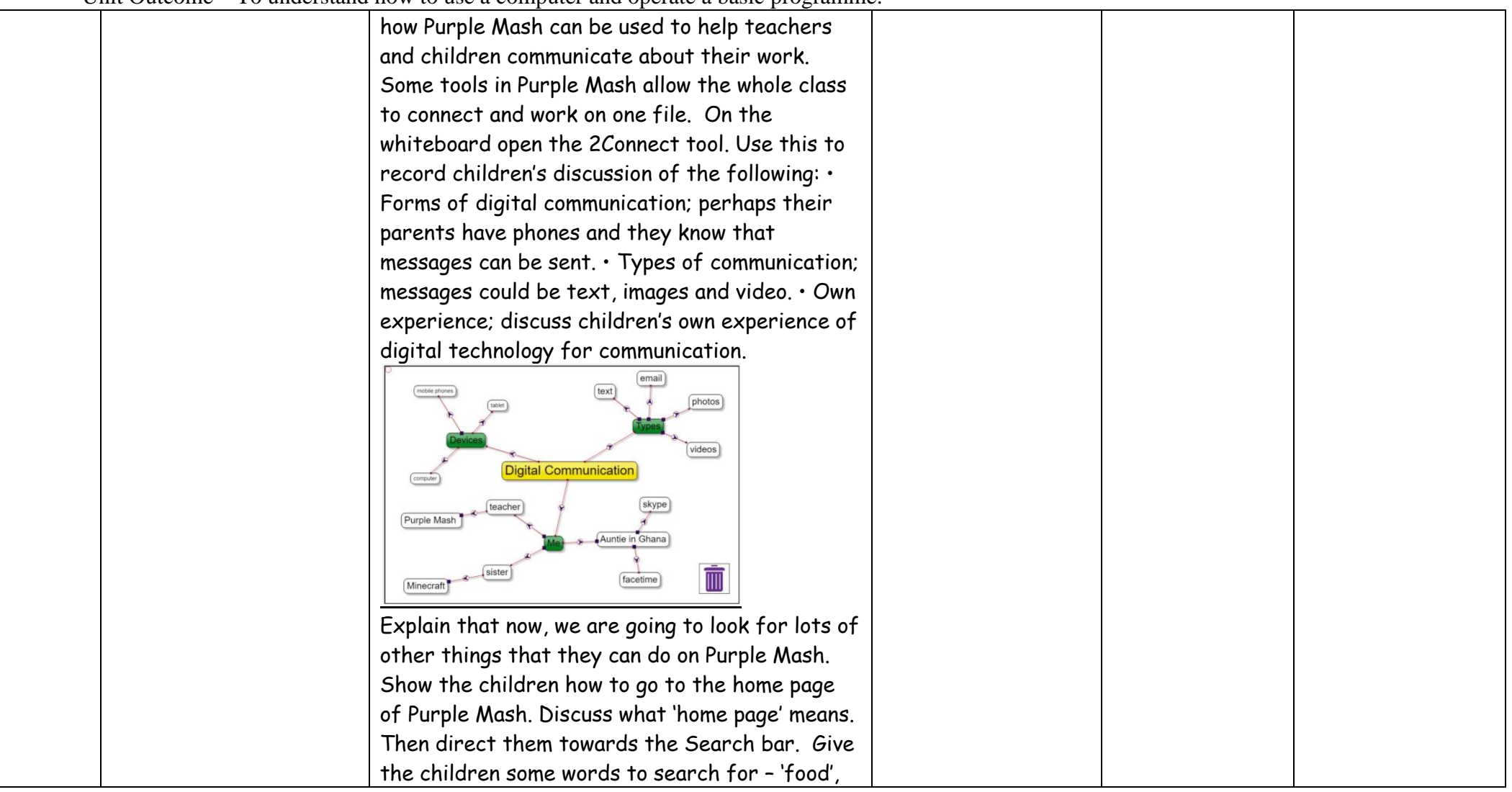

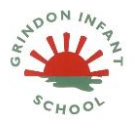

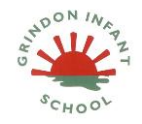

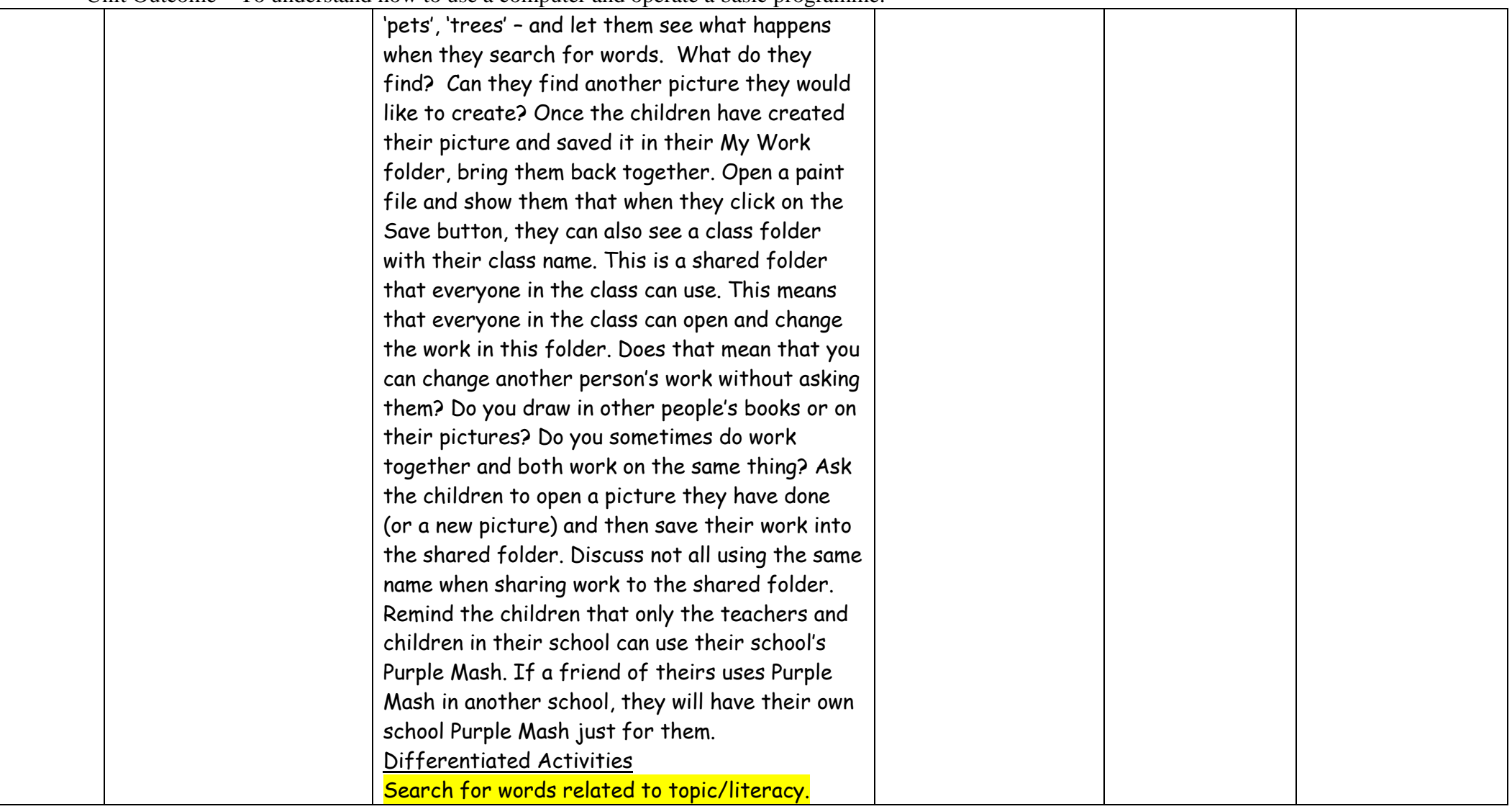

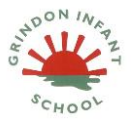

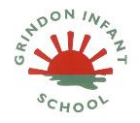

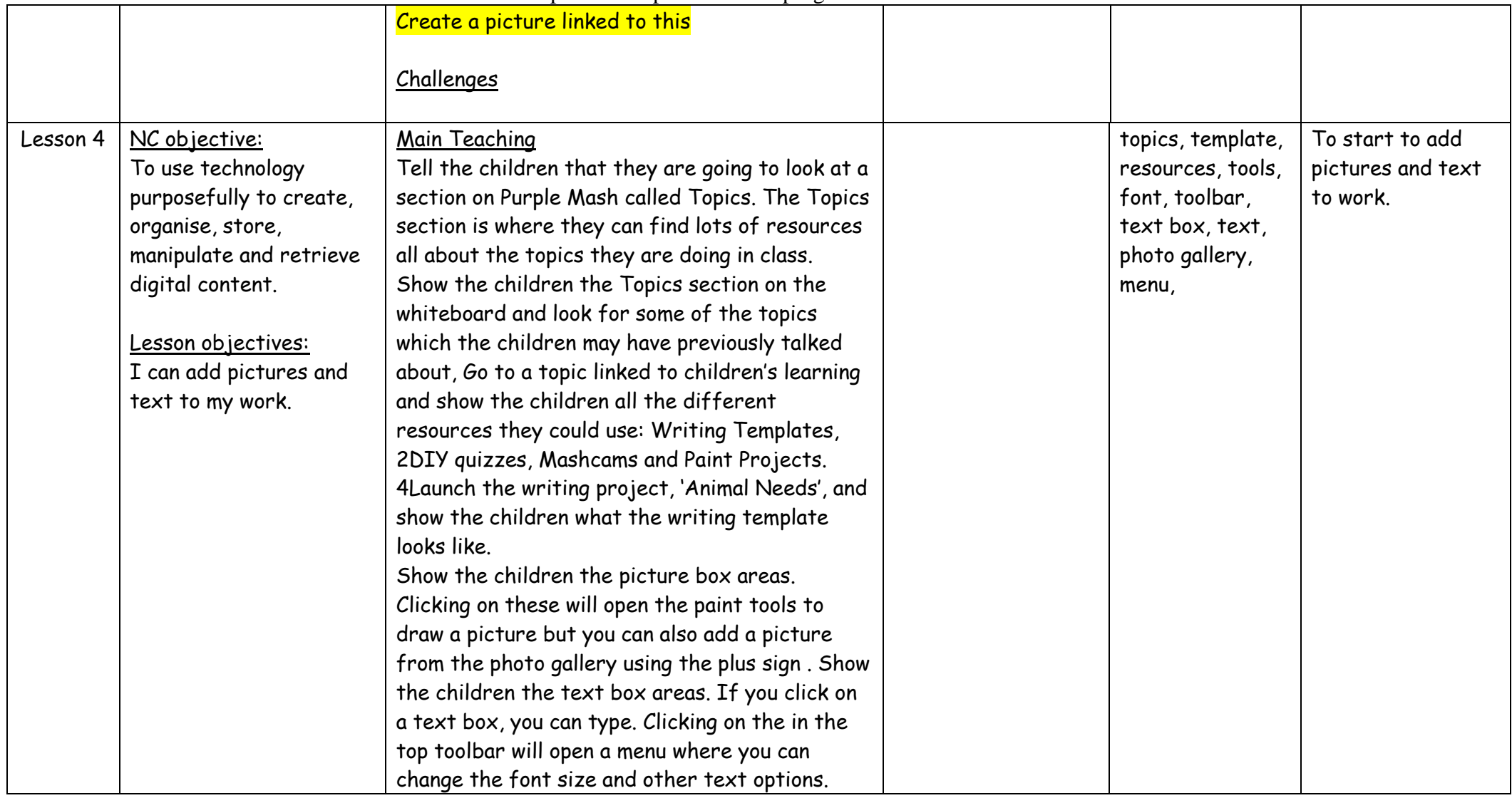

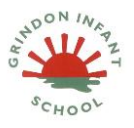

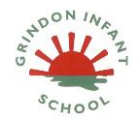

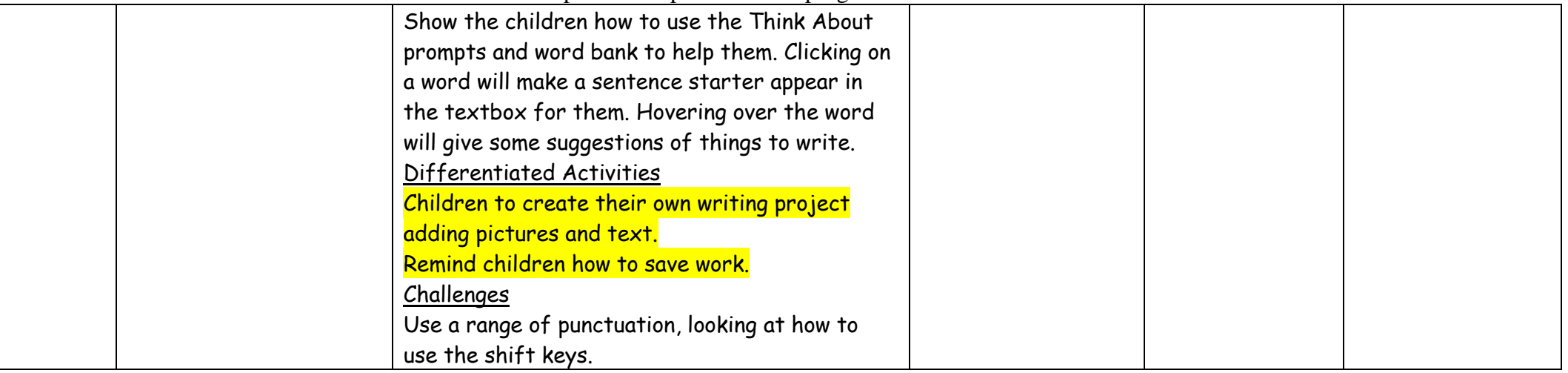

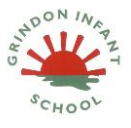

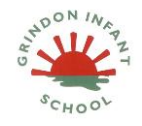

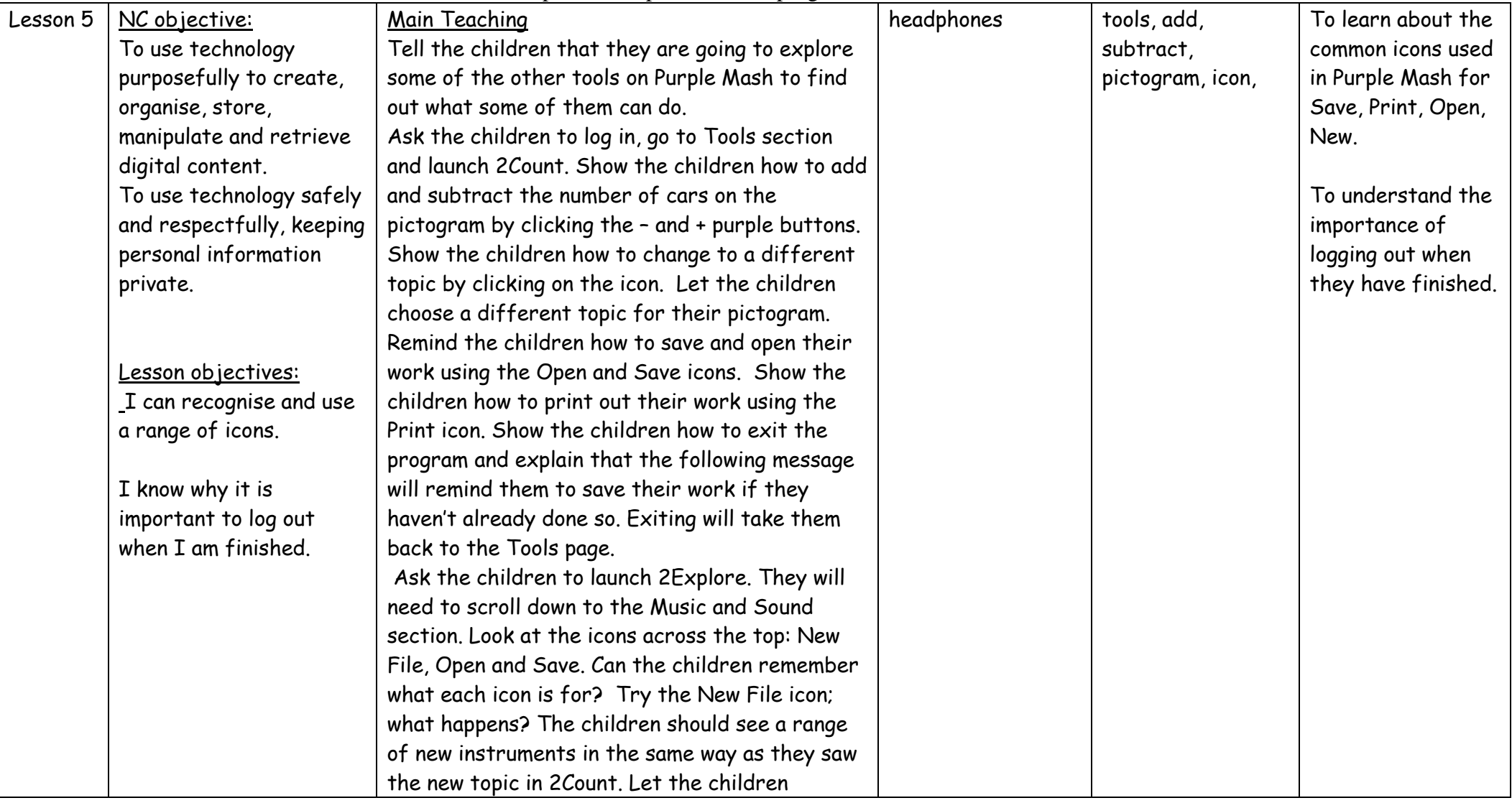

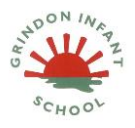

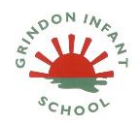

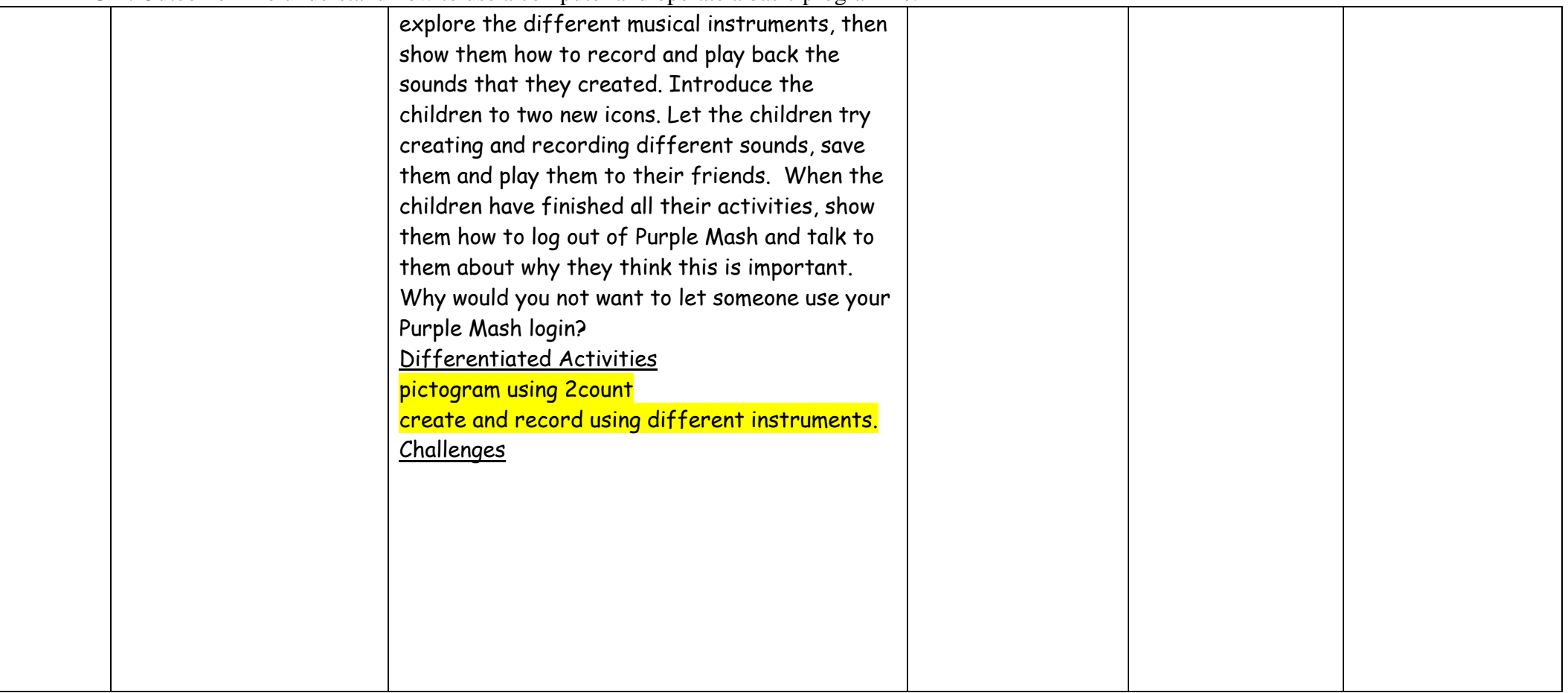